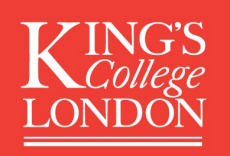

ROSPlan is a framework for controlling ROS systems with Planning.

Outline of tutorial:

- 1. Practice with ROS
- 2. Write PDDL domains for robots
- 3. Learn how to use ROSPlan
- 4. Hands-on with the Turtlebot2

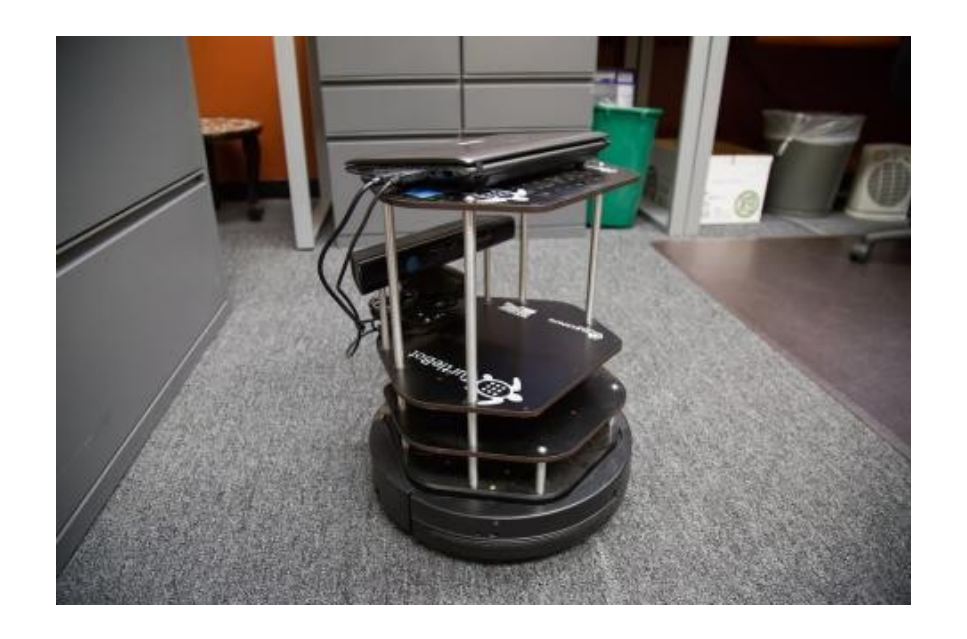

"ROSPlan: Planning in the Robot Operating System" *Proceedings of the 25th International Conference on Automated Planning and Scheduling (ICAPS-15). June 2015.*

https://github.com/KCL-Planning/ROSPlan/wiki

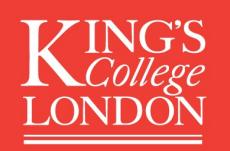

ROS (the Robot Operating System) is an open-source library for robotics.

Core concepts of ROS:

- **Packages**
- **Nodes**
- **Messages**

**Packages** contain nodes and messages. Some example packages:

ros-indigo-navigation ros-indigo-turtlebot ros-indigo-mongodb-store ros-indigo-spacenav-node rosplan

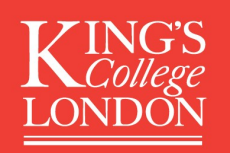

Components in ROS run as nodes. Nodes can be distributed across different computers.

A node might take input and produce output.

Example **node**:

- move base (navigation)
- - inputs desired location, transforms (positional data)
- - outputs velocity

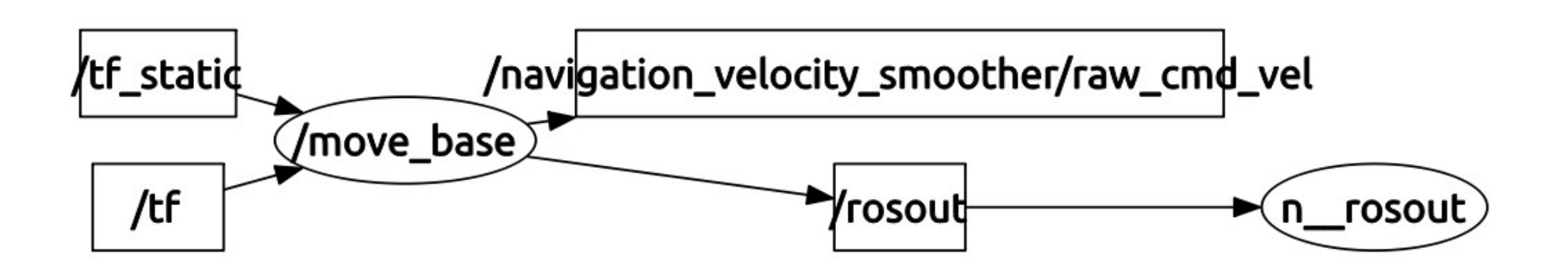

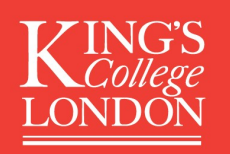

Components in ROS run as nodes. Nodes can be distributed across different computers.

A node might take input and produce output.

Example **node**:

- amcl (odometry)
- - inputs scan data
- - outputs tranform

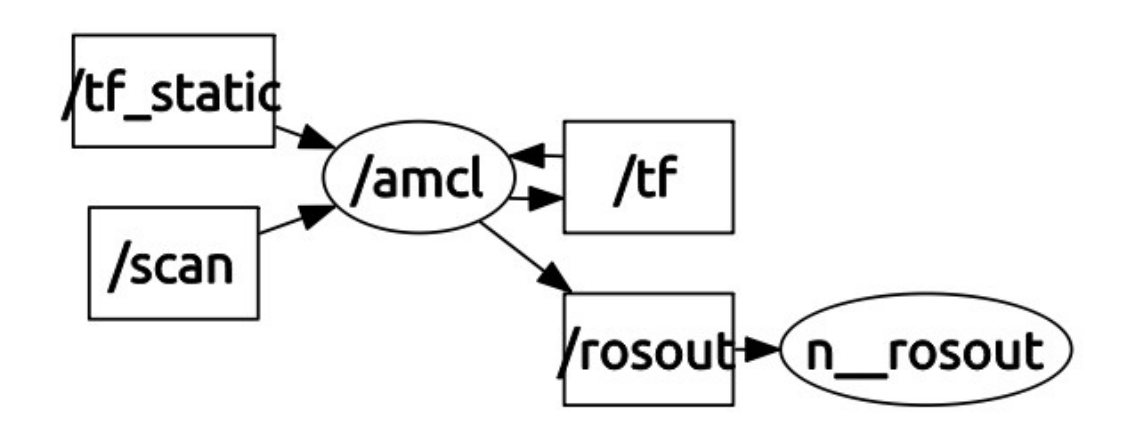

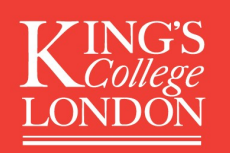

Components in ROS run as nodes. Nodes can be distributed across different computers.

A node might take input and produce output.

Example **node**:

- rosplan (planning and control)
- - inputs problem data
- - outputs actions

Trosplan\_scene\_database

Trosplan\_knowledge\_base>/ktl\_rosplan/notification/rosplan\_planning\_system/kd\_rosplan/action\_feedback

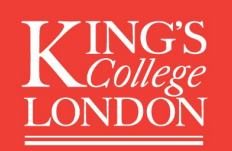

…

# **ROSPLAN TUTORIAL**

When the whole system is running, there can be a lot of nodes!

Kinect sensor data; Laser scan; Odometry; Transforms; Velocity commands; Point cloud data; Recognised objects; Octomap data; PDDL model updates; PDDL actions; Action feedback and results;

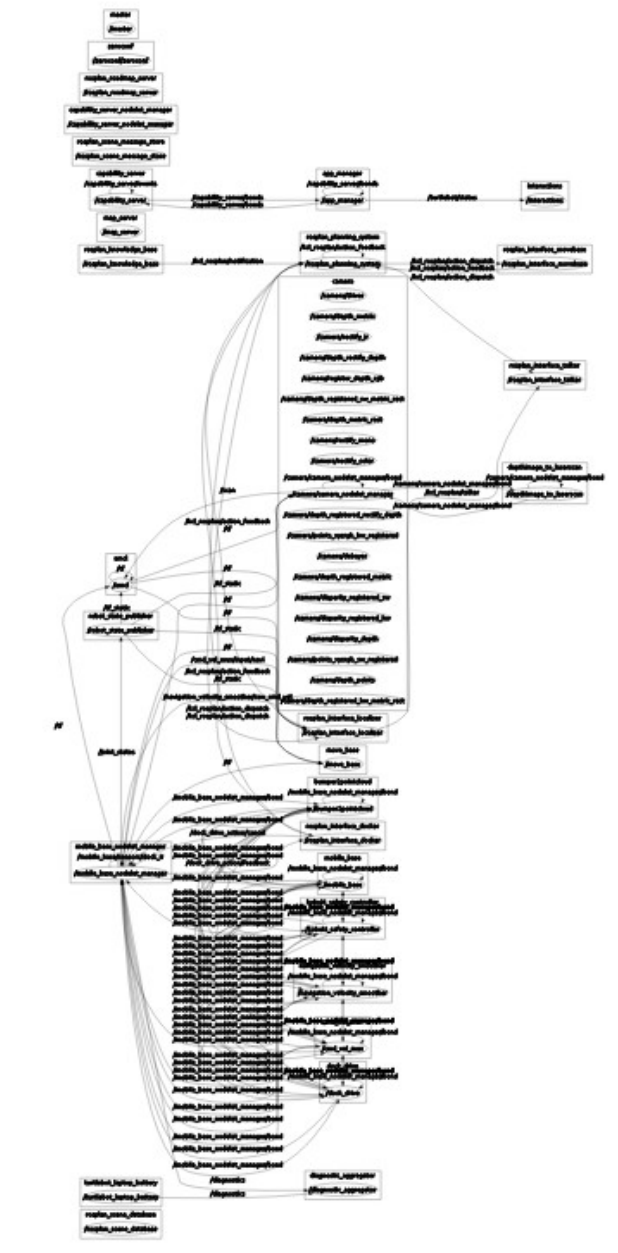

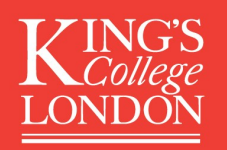

### ROSPlan is for controlling a ROS system using a planner.

ROSPlan is a set of nodes which control the system.

- ROSPlan
- - input goals, sensor data
- - output actions

Trosplan\_scene\_database

Trosplan\_knowledge\_base>/ktl\_rosplan/notification/rosplan\_planning\_system/kd\_rosplan/action\_feedback

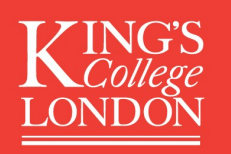

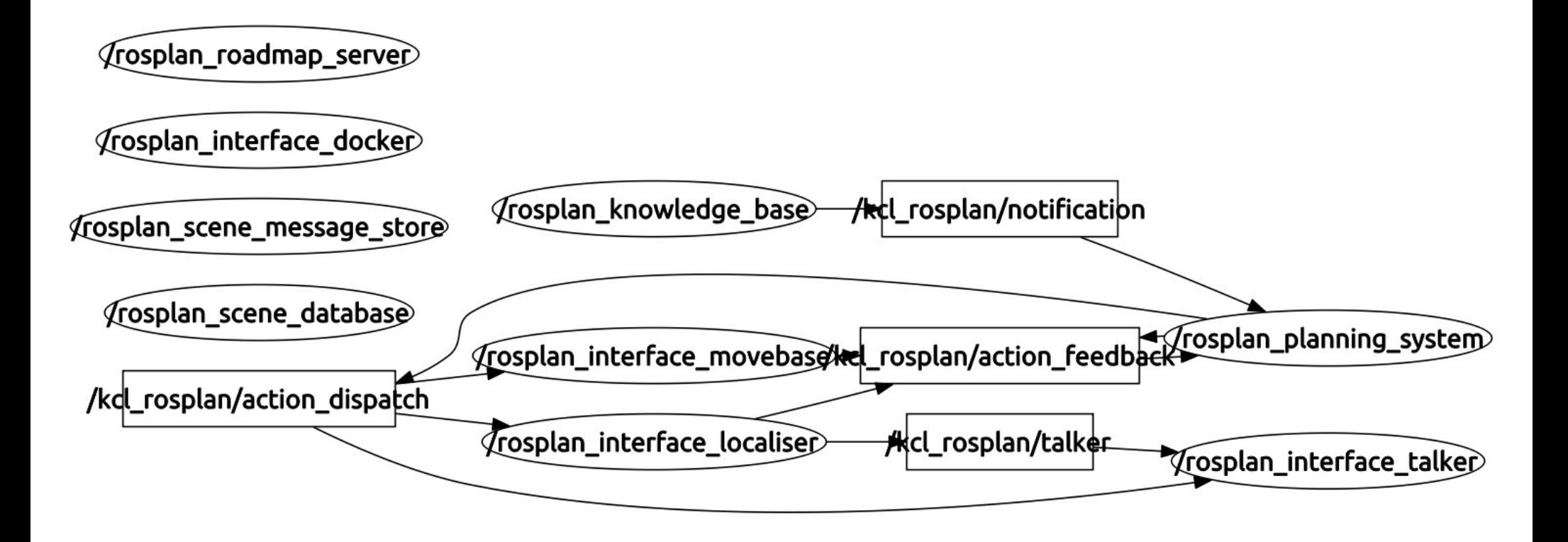

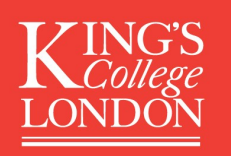

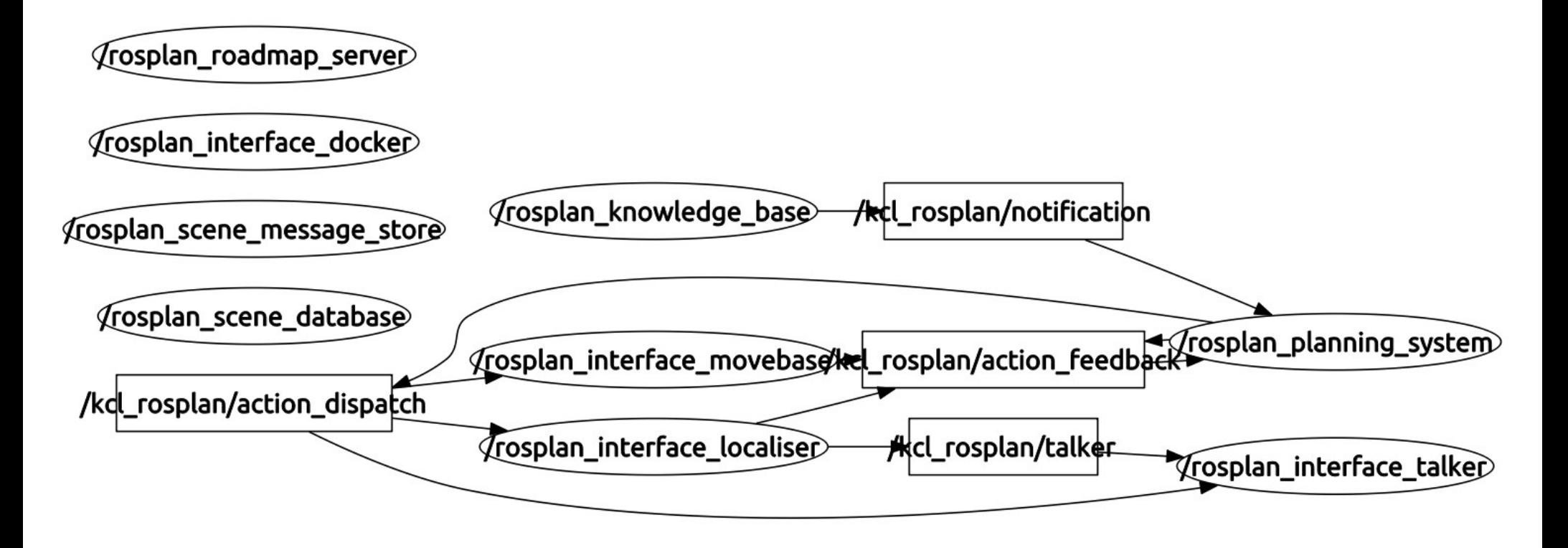

Main Components of ROSPlan:

- PDDL model (rosplan knowledge base)
- planning (rosplan planning system)
- MongoDB (rosplan\_scene\_database)
- Plan dispatch (rosplan planning system)

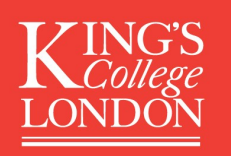

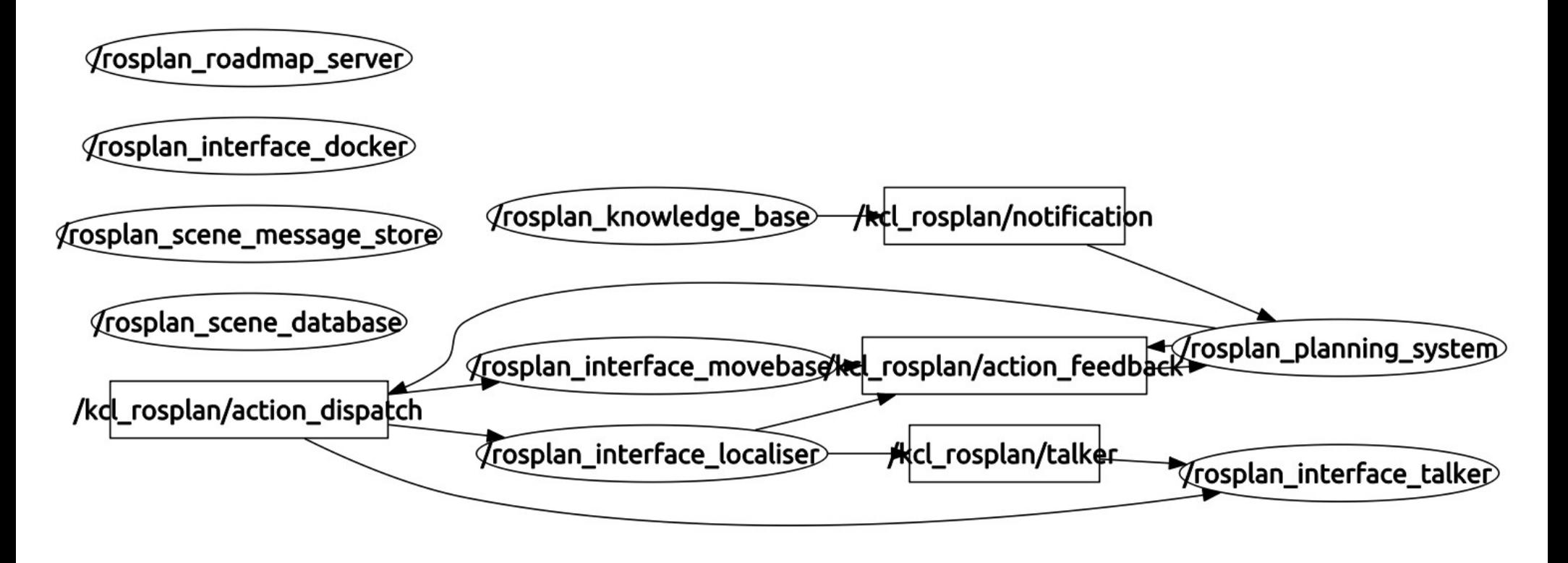

#### 1.

**rosplan\_knowledge\_base** is a node that stores the PDDL domain and problem.

The domain is read from file.

The problem is generated from sensor data.

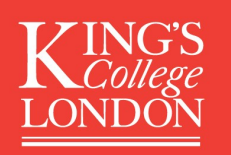

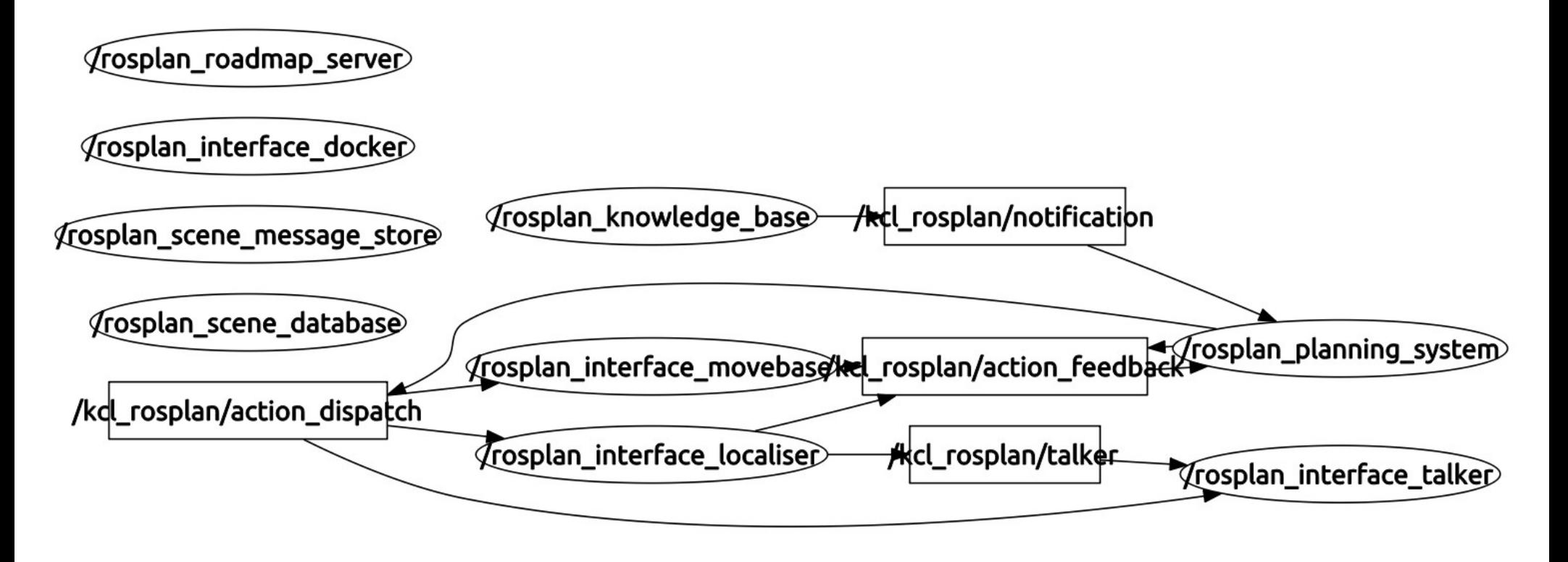

#### 2.

**rosplan\_scene\_database** is a node that stores real (non-PDDL) data. For example, coordinates. waypoint0 (PDDL object)  $\rightarrow$  [0.1, 2.0, 3.4]

(This mongodb\_server **node** is from the ros-indigo-mongodb-store **package.**)

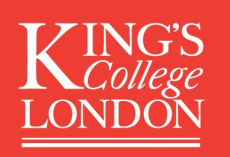

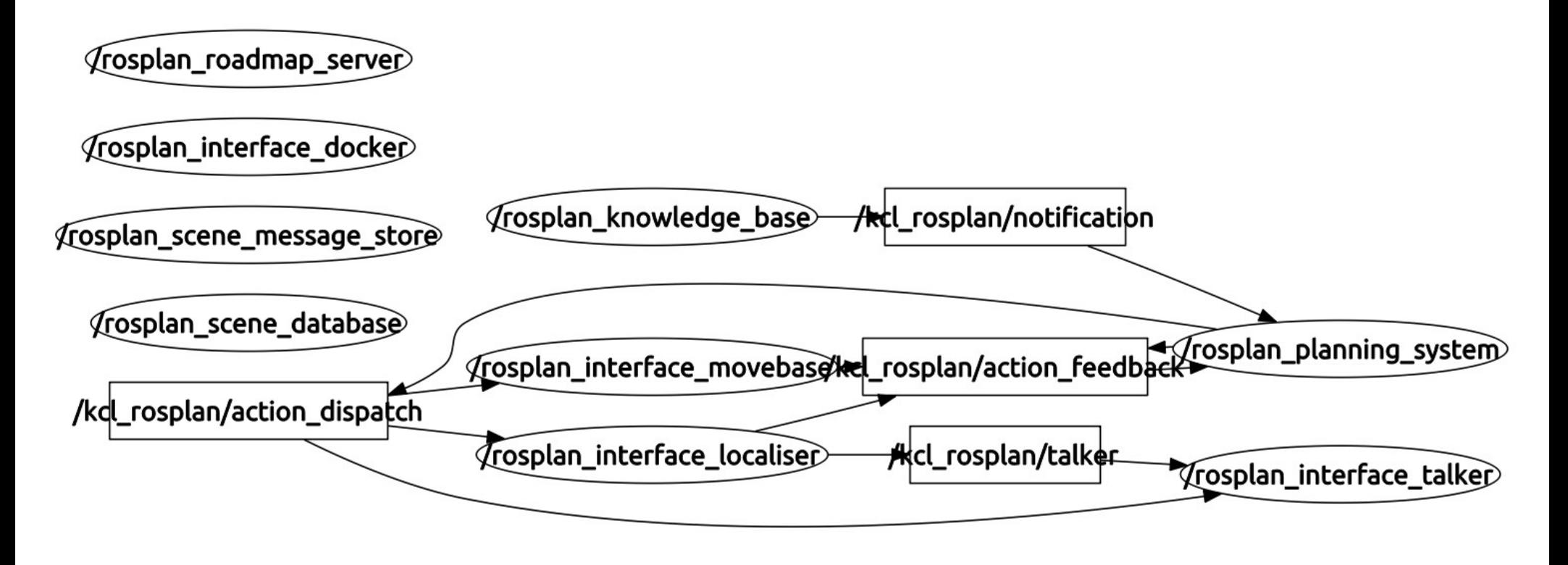

#### 3. **rosplan\_planning\_system** is a node that handles top-level control.

- (re)planning
- dispatching plans

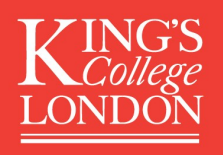

#### 3. **rosplan\_planning\_system** is a node that handles top-level control.

- (re)planning
- dispatching plans

```
The simplest loop is:
```

```
while( !goal_reached )
{
   request_problem()
   generate_plan()
   goal_reached = dispatch_plan()
}
```
What are the potential problems with this?

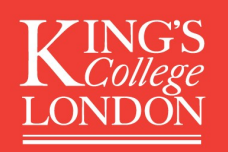

Part of the planning system is the **dispatch of plans**.

The dispatcher sends PDDL actions as ROS **messages** to other ROS **nodes** for execution.

A PDDL plan might look like:

0.000: goto\_waypoint ... 1.345: inspect\_location ... 2.192: pickup\_object ...

How can this be dispatched (robustly)?

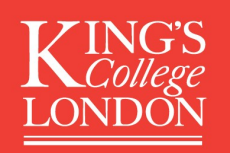

ROSPlan stores plans as an Esterel program.

Actions in a plan form nodes in a temporal network. Actions have:

- causal links
- upper and lower constraints on dispatch time
- start, over all, and end conditions (PDDL conditions)

The dispatch of the plan is an interpretation of the Esterel program.

External conditions are checked using queries to rosplan\_knowledge\_base.

If an action's preconditions were not achieved in time to dispatch it during its time window, then the plan has failed.

What about when an action fails to execute?

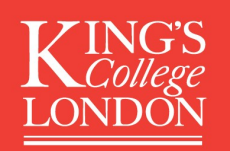

Example:

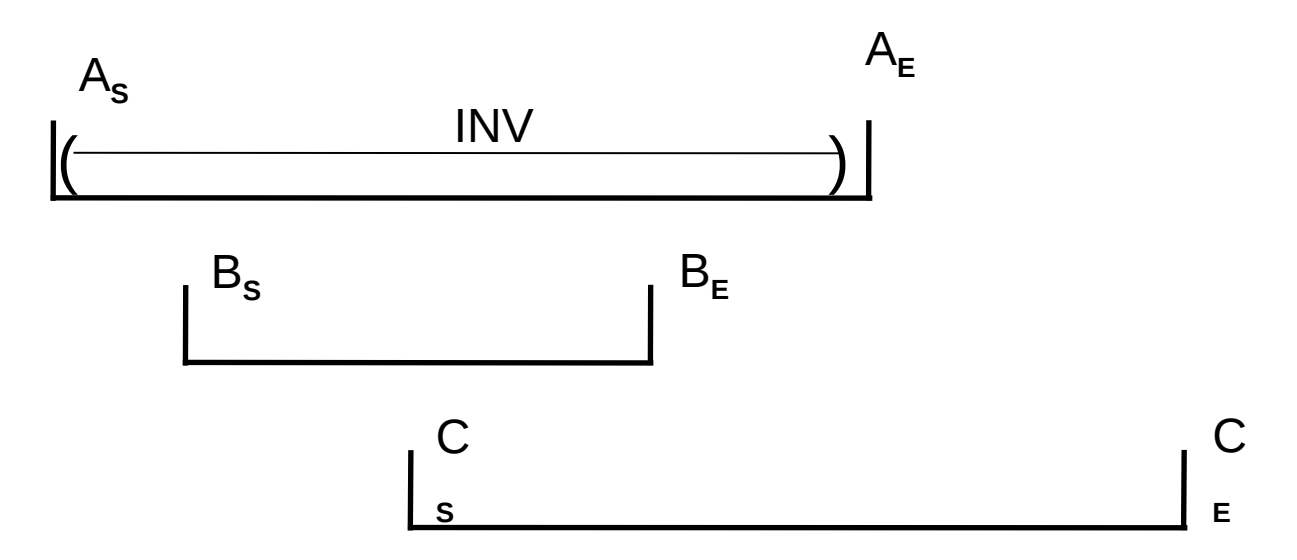

/rosplan\_planning\_system

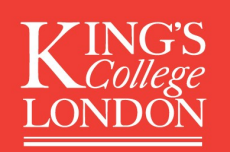

Example:

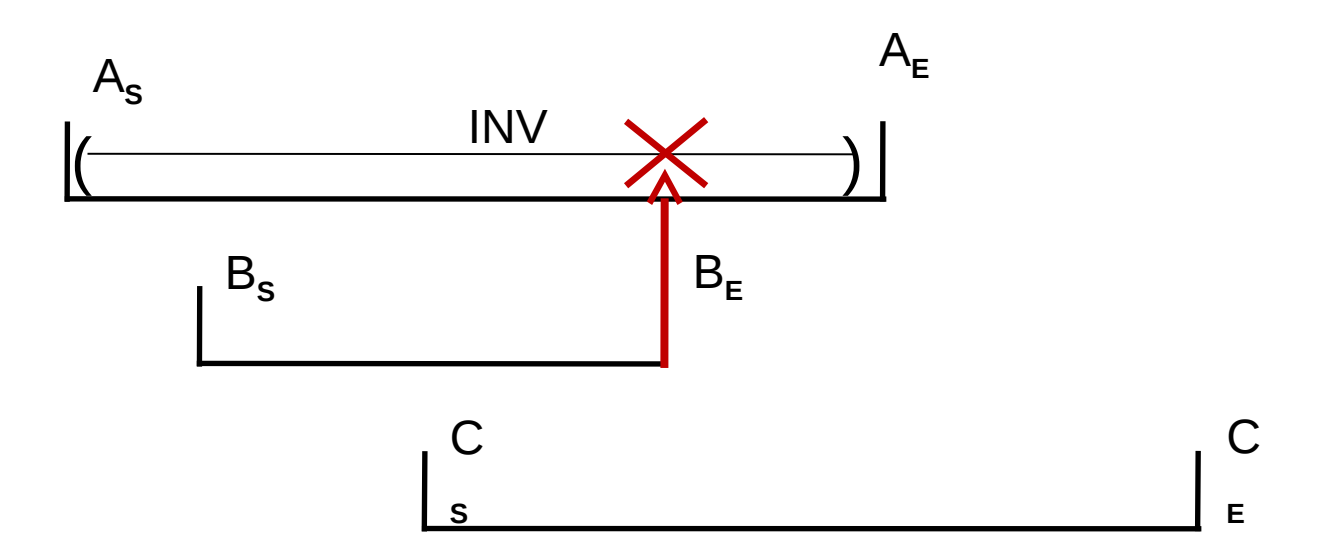

/rosplan\_planning\_system

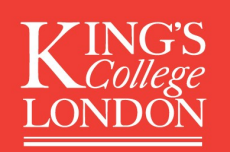

Example:

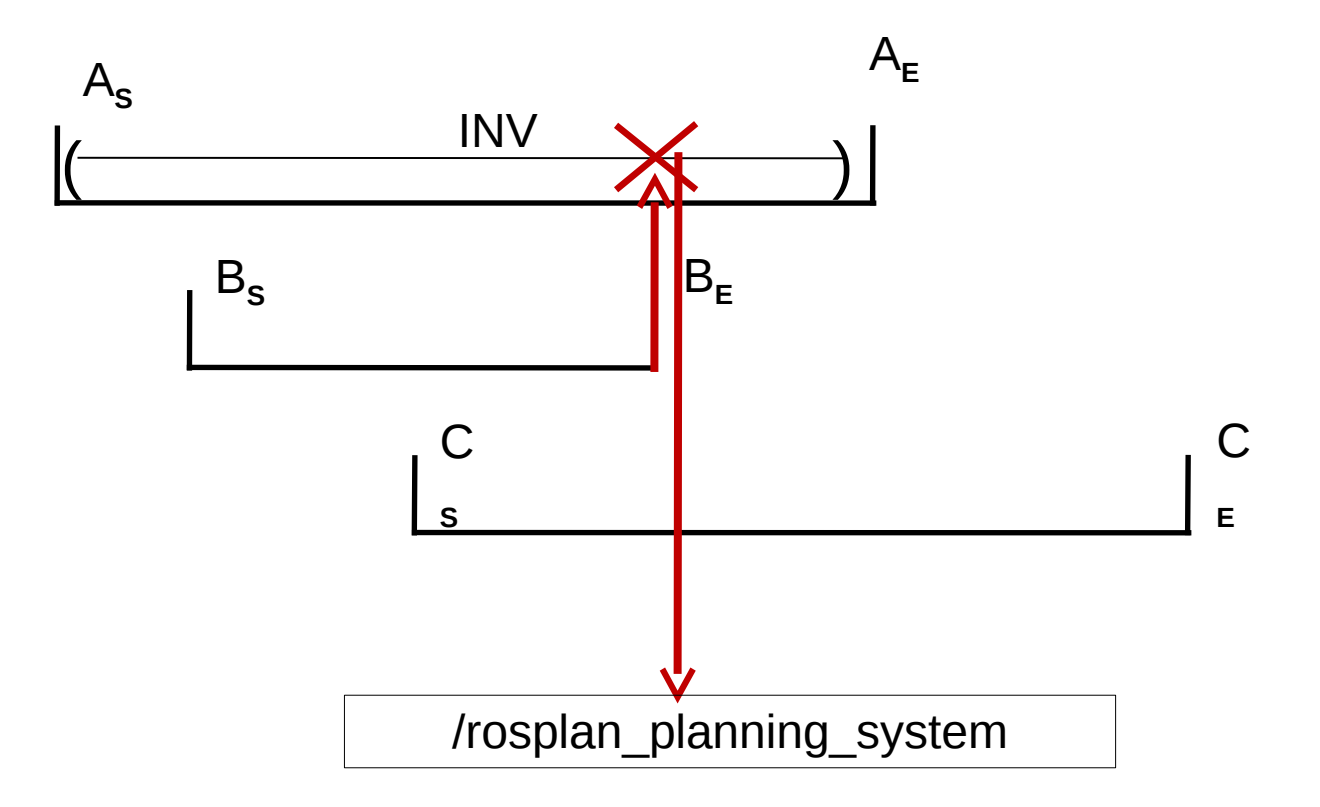

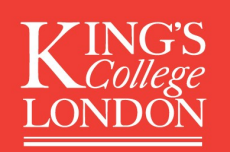

Example:

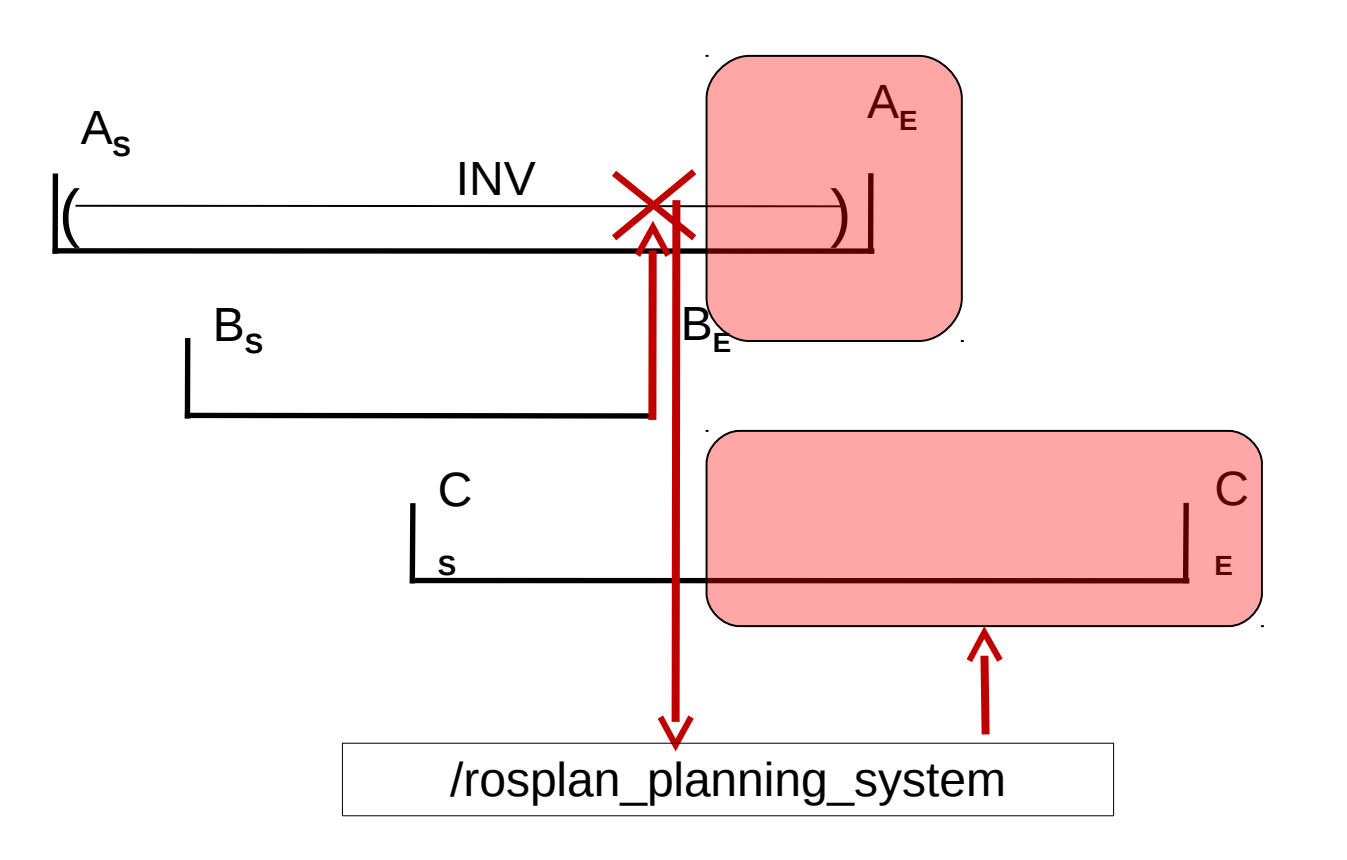

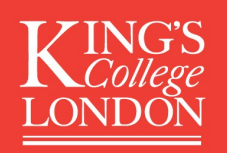

Back to that top-level loop:

```
while( !goal_reached )
{
   request_problem()
   generate_plan()
   goal_reached = dispatch_plan()
}
```
This won't always work in the real world.

- errors in the PDDL model
- dead-ends
- new discoveries
- the PDDL domain is just not good enough

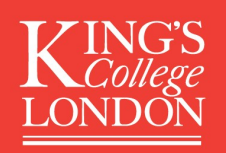

Back to that top-level loop:

```
while( !goal_reached )
{
   request_problem()
   generate_plan()
   goal_reached = dispatch_plan()
}
```
Fortunately this is not a fixed behaviour.

The rosplan planning system node is activated by a ROS message with:

- conditions
- goals
- timeout constraints

... just like any other action.

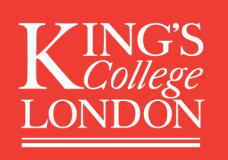

Now we will look directly at a ROS system. (Turtlebot 2)

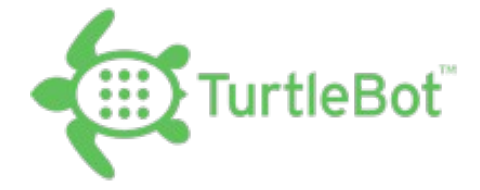

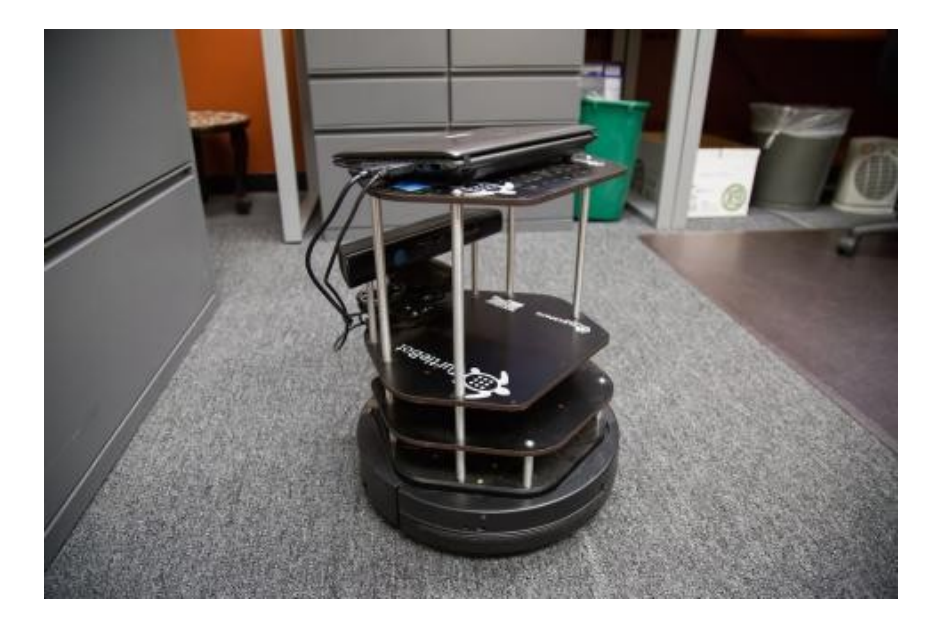

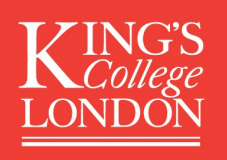

Setting up ROS to run on multiple computers (and robots)

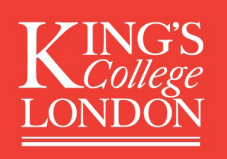

Setting up ROS to run on multiple computers (and robots)

How to launch it?

- run a single node.
- launch files for groups of nodes and parameters.

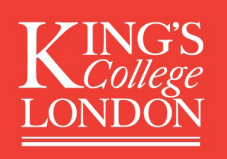

Setting up ROS to run on multiple computers (and robots)

How to launch it?

- run a single node.
- launch files for groups of nodes and parameters.

From the command line:

- view nodes.
- view topics and messages.

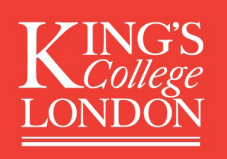

Setting up ROS to run on multiple computers (and robots)

How to launch it?

- run a single node.
- launch files for groups of nodes and parameters.

From the command line:

- view nodes.
- view topics and messages.

Graphical User interfaces

- rviz
- rqt

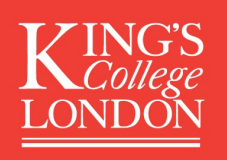

Setting up ROS to run on multiple computers (and robots)

How to launch it?

- run a single node.
- launch files for groups of nodes and parameters.

From the command line:

- view nodes.
- view topics and messages.

Graphical User interfaces

- rviz
- rqt

ROSPlan

- the ROSPlan rqt plugin.
- dispatching single PDDL actions to command the robot.
- sending PDDL goals and letting the robot do what it wants.

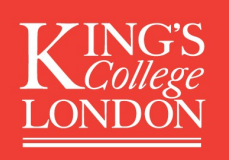

Now we will look directly at a ROS system. (Turtlebot 2)

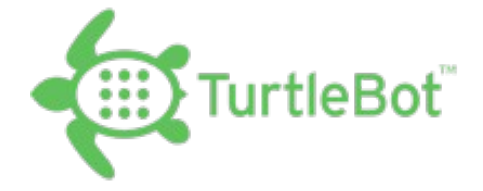

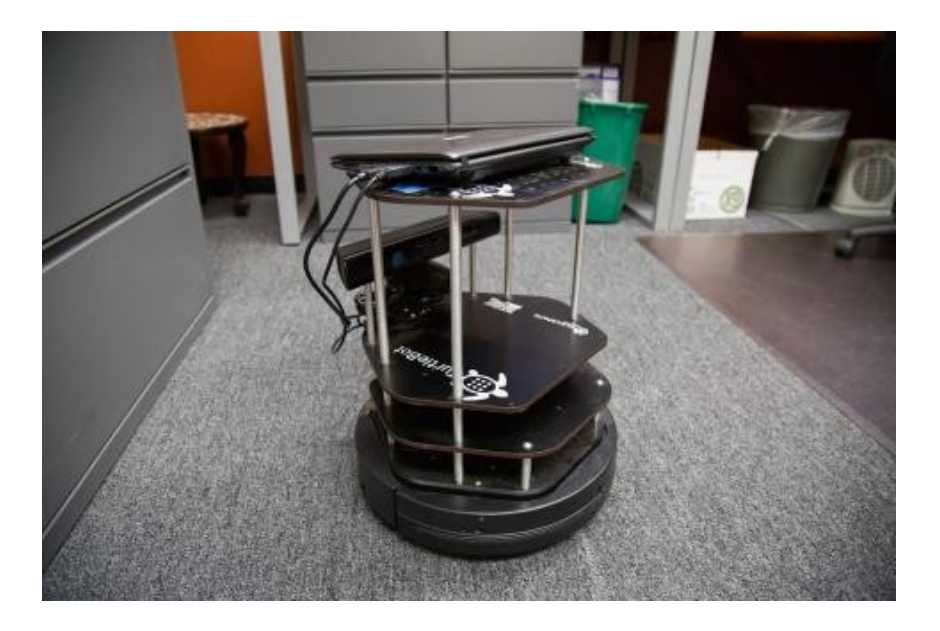

"ROSPlan: Planning in the Robot Operating System" *Proceedings of the 25th International Conference on Automated Planning and Scheduling (ICAPS-15). June 2015.*

https://github.com/KCL-Planning/ROSPlan/wiki